## **C on the GPU**

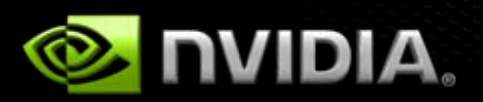

# **GPU Computing Today**

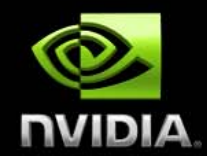

### **Momentum achieved**

- Over 100,000,000 installed CUDA-Architecture GPU's
- Over 80,000 GPU Computing Developers (9/09)
- Windows, Linux and MacOS Platforms supported
- **GPU Computing** spans Consumer applications to HPC
- 200+ Universities teaching the CUDA Architecture and GPU Computing

### **GPU Computing Applications GPU Computing Applications**

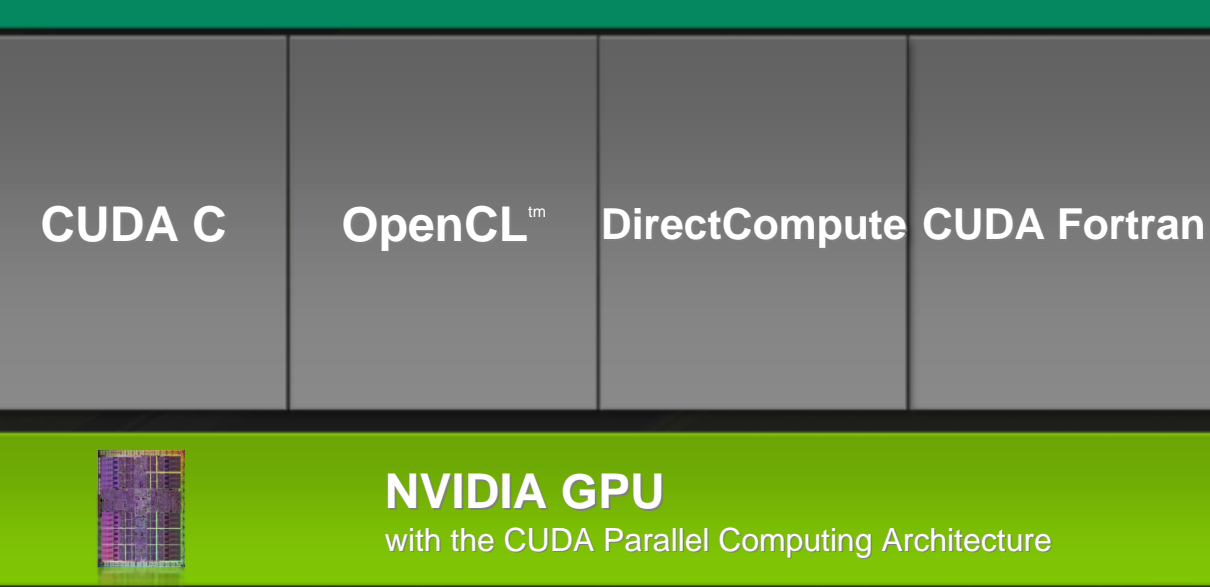

## **Outline of CUDA Basics**

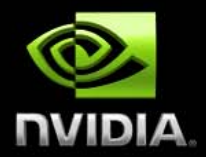

- **Basics Memory Management**  $\bigodot$
- **Basic Kernels and Execution on GPU**  $\bullet$
- **Coordinating CPU and GPU Execution**
- **Development Resources**
- **See also the Programming & Best Practices Guide http://www.nvidia.com/object/cuda\_get.html**

## **Basic Memory Management**

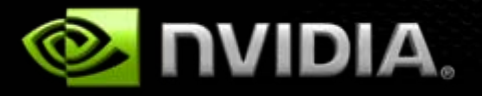

### **Memory Spaces**

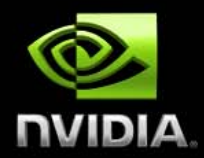

### **CPU and GPU have separate memory spaces**

- **Data is moved across PCIe bus**  $\bullet$
- **Use functions to allocate/set/copy memory on GPU**  $\bullet$ 
	- **Very similar to corresponding C functions**

### **Pointers are just addresses**

- **Can't tell from the pointer value whether the address is on CPU or GPU**
- **Must exercise care when dereferencing:**  $\bullet$ 
	- **Dereferencing CPU pointer on GPU will likely crash**
	- **Dereferencing GPU pointer on CPU will likely crash**

## **GPU Memory Allocation / Release**

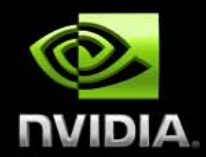

### **Host (CPU) manages device (GPU) memory:**

- **cudaMalloc (void \*\* pointer, size\_t nbytes)**  $\bullet$
- **cudaMemset (void \* pointer, int value, size\_t count)**  $\bullet$
- **cudaFree (void\* pointer)**  $\bullet$

```
int n = 1024;
int nbytes = 1024*sizeof(int);
int * d_a = 0;
cudaMalloc( (void**)&d_a, nbytes );
cudaMemset( d_a, 0, nbytes);
cudaFree(d_a);
```
### **Data Copies**

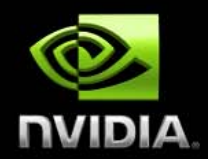

**cudaMemcpy( void \*dst, void \*src, size\_t nbytes, enum cudaMemcpyKind** 

### **direction);**

- **returns after the copy is complete**  $\bullet$
- **blocks CPU thread until all bytes have been copied**
- **doesn't start copying until previous CUDA calls complete**  $\bigodot$

### **enum cudaMemcpyKind**

- **cudaMemcpyHostToDevice**  $\bullet$
- **cudaMemcpyDeviceToHost**  $\bullet$
- **cudaMemcpyDeviceToDevice**
- **Non-blocking memcopies are provided**

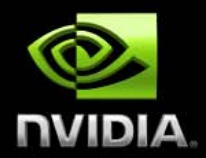

- **Allocate CPU memory for** *n* **integers**
- **Allocate GPU memory for** *n* **integers**
- **Initialize GPU memory to 0s**
- **Copy from GPU to CPU**
- **Print the values** $\bullet$

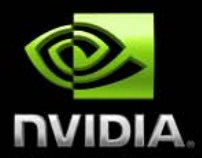

#include <stdio.h>

```
int main()
{
  int dimx = 16;
  int num_bytes = dimx*sizeof(int);
```
int \*d\_a=0, \*h\_a=0; // device and host pointers

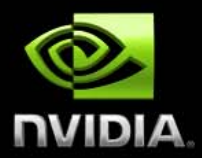

#include <stdio.h>

```
int main()
{
  int dimx = 16;
  int num_b ytes = dimx*sizeof(int);
```
int \*d\_a=0, \*h\_a=0; // device and host pointers

```
h_a = (int^*)malloc(num_bytes);
cudaMalloc( (void**)&d_a, num_bytes );
```

```
if( 0 == h_a || 0 == d_a ) {
  printf("couldn't allocate memory\n"); return 1;
}
```
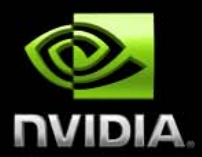

#include <stdio.h>

```
int main()
```
{

```
int dimx = 16;
int num_b ytes = dimx*sizeof(int);
```
int \*d\_a=0, \*h\_a=0; // device and host pointers

 $h_a = (int^*)$ malloc(num\_bytes); cudaMalloc( (void\*\*)&d\_a, num\_bytes );

```
if( 0 == h_a || 0 == d_a ) {
  printf("couldn't allocate memory\n"); return 1;
}
```

```
cudaMemset( d_a, 0, num_bytes );
cudaMemcpy( h_a, d_a, num_bytes, cudaMemcpyDeviceToHost );
```
{

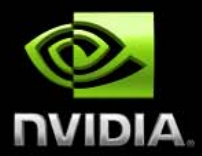

#include <stdio.h>

```
int main()
  int dimx = 16;
  int num_bytes = dimx<sup>*</sup>sizeof(int);
```
int \*d\_a=0, \*h\_a=0; // device and host pointers

```
h a = (int^*)malloc(num bytes);
cudaMalloc( (void**)&d_a, num_bytes );
```

```
if( 0 == h_a || 0 == d_a ) {
   printf("couldn't allocate memory\n"); return 1;
}
```

```
cudaMemset( d_a, 0, num_bytes );
cudaMemcpy( h_a, d_a, num_bytes, cudaMemcpyDeviceToHost );
```

```
for(int i=0; i < dimx; i++)
   printf("%d ", h_a[i] );
printf("\n");
```

```
free(h_a);
cudaFree( d_a );
```
return 0;

}

## **Basic Kernels and Execution on GPU**

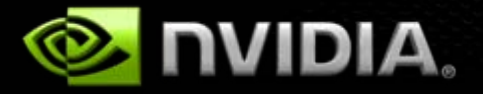

## **CUDA Programming Model**

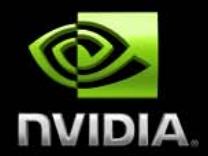

**Parallel code (kernel) is launched and executed on a device by many threads**

- **Threads are grouped into thread blocks**  $\bigcirc$
- **Parallel code is written for a thread**
	- **Each thread is free to execute a unique code path**  $\begin{array}{c} \begin{array}{c} \end{array} \end{array}$
	- **Built-in thread and block ID variables** $\begin{array}{|c|c|c|}\hline \phantom{\ddots} & \phantom{\ddots} \end{array}$

## **Thread Hierarchy**

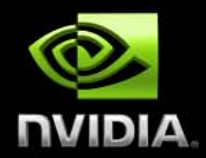

**Threads launched for a parallel section are partitioned into thread blocks**

- **Grid = all blocks for a given launch**  $\bullet$
- **Thread block is a group of threads that can:**
	- **Synchronize their execution**  $\bigodot$
	- **Communicate via shared memory** $\bigodot$

# **IDs and Dimensions**

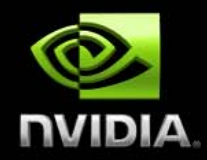

### **Threads:**

- **3D IDs, unique within a block**
- **Blocks:**  $\bigcirc$ 
	- **2D IDs, unique within a grid**
- **Dimensions set at launch time**
	- **Can be unique for each grid**
- **Built-in variables:**
	- **threadIdx, blockIdx**  $\bullet$
	- **blockDim, gridDim**  $\bullet$

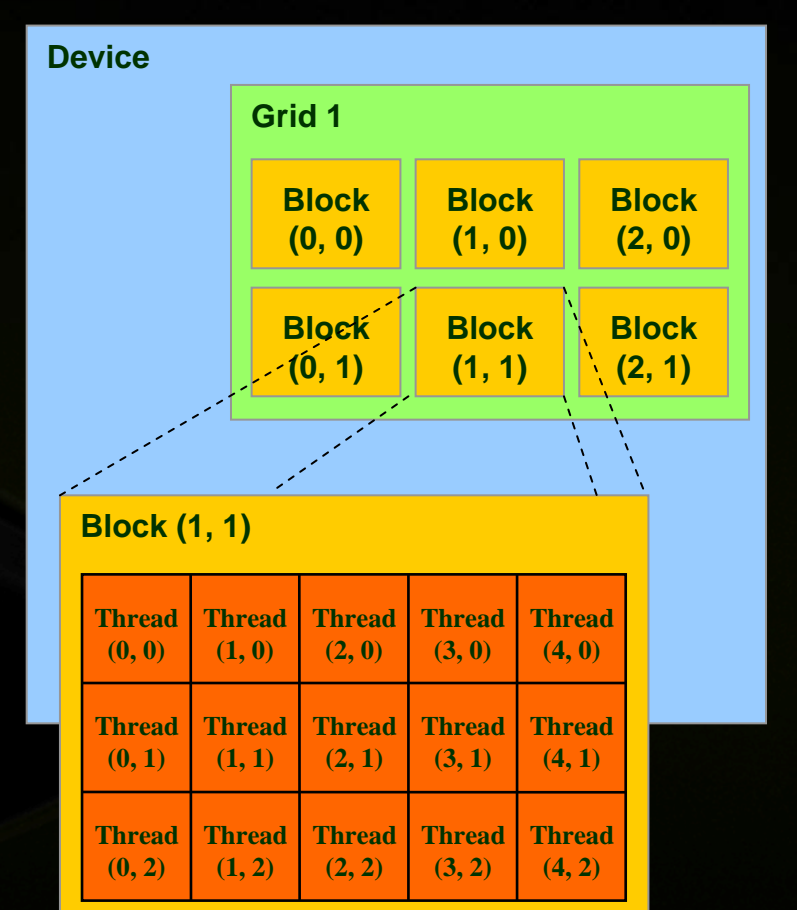

### **Code executed on GPU**

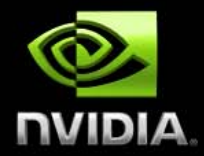

### **C function with some restrictions:**

- **Can only access GPU memory (0-copy is the exception)**
- **No variable number of arguments**
- **No static variables**
- **No recursion**
- **Must be declared with a qualifier:**  $\bullet$ 
	- **\_\_global\_\_ : launched by CPU, cannot be called from GPU must return void**
	- **\_\_device\_\_ : called from other GPU functions, cannot be launched by the CPU**
	- **\_\_host\_\_ : can be executed by CPU**  $\bullet$
	- **host** and device qualifiers can be combined  $\bullet$ 
		- sample use: complex mathematical functions

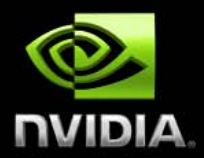

- **Build on Walkthrough 1**
- **Write a kernel to initialize integers**
- **Copy the result back to CPU**
- **Print the values** $\bigcirc$

### **Kernel Code (executed on GPU)**

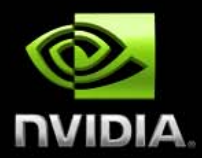

```
global__ void kernel( int *a )
{
  int idx = blockIdx.x*blockDim.x + threadIdx.x;
  a[idx] = 7;}
```
### **Launching kernels on GPU**

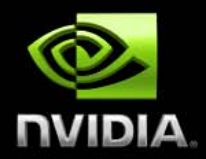

### **Launch parameters:**

- **grid dimensions (up to 2D), dim3 type**  $\bullet$
- **thread-block dimensions (up to 3D), dim3 type**  $\bullet$
- **shared memory: number of bytes per block**
	- **for extern smem variables declared without size**
	- **optional, 0 by default**
- **stream ID**
	- **optional, 0 by default**

dim3 grid(16, 16); dim3 block(16,16); kernel<<<grid, block, 0, 0>>>(...); kernel<<<32, 512>>>(...);

#### #include <stdio.h>

```
_global__ void kernel( int *a)
{
 int idx = blockIdx.x * blockDim.x + threadIdx.x;a[idx] = 7;
}
```
#### int main()

{

int dim $x = 16$ ;  $int num_b$ ytes = dimx\*sizeof(int);

int \*d\_a=0, \*h\_a=0; // device and host pointers

 $h_a = (int^*)$ malloc(num\_bytes); cudaMalloc( (void\*\*)&d\_a, num\_bytes );

```
if( 0 == h_a || 0 == d_a ) {
   printf("couldn't allocate memory\n"); return 1;
}
```
cudaMemset( d\_a, 0, num\_bytes );

dim3 grid, block; block. $x = 4$ ;  $grid.x = dimx / block.x;$ 

### kernel<<< grid, block>>>(d\_a );

cudaMemcpy( h\_a, d\_a, num\_bytes, cudaMemcpyDeviceToHost );

for(int  $i=0$ ;  $i$  < dimx;  $i++$ ) printf("%d ", h\_a[i] ); printf("\n");

```
free(h_a);
cudaFree( d_a );
```
return 0;

}

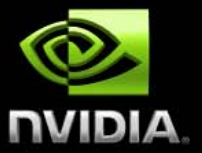

### **Kernel Variations and Output**

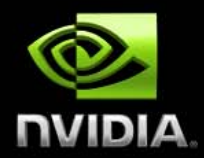

```
__global__ void kernel( int *a )
{
  int idx = blockIdx.x^*blockDim.x + threadIdx.x;a[idx] = 7;
}
  __global__ void kernel( int *a )
{
  int idx = blockIdx.x^*blockDim.x + threadIdx.x;a[idx] = blockIdx.x;
}
  __global__ void kernel( int *a )
{
  int idx = blockIdx.x^*blockDim.x + threadIdx.x;a[idx] = \text{threadIdx.x};}
                                                       Output: 7 7 7 7 7 7 7 7 7 7 7 7 7 7 7 7
                                                       Output: 0 0 0 0 1 1 1 1 2 2 2 2 3 3 3 3
                                                       Output: 0 1 2 3 0 1 2 3 0 1 2 3 0 1 2 3
```
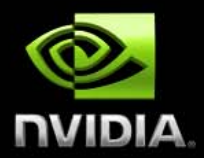

- **Build on Walkthrough 2**
- **Write a kernel to increment n×m integers**
- **Copy the result back to CPU**  $\begin{pmatrix} 1 \\ 2 \end{pmatrix}$
- **Print the values** $\bigodot$

### **Kernel with 2D Indexing**

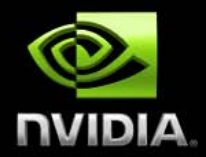

```
__global__ void kernel( int *a, int dimx, int dimy )
{
  int i<b>x</b> = blockldx.*blockDim.x + threadldx.x;int iy = blockIdx.y^*blockDim.y + threadIdx.y;int idx = iy^*dimx + ix;
```

```
a[idx] = a[idx] + 1;
```
}

#### int main()

{

```
int dimx = 16;
int dimy = 16;
int num_bytes = dimx*dimy*sizeof(int);
```
int \*d\_a=0, \*h\_a=0; // device and host pointers

h  $a = (int^*)$ malloc(num bytes); cudaMalloc( (void\*\*)&d\_a, num\_bytes );

```
if( 0 == h_a || 0 == d_a ) {
  printf("couldn't allocate memory\n"); return 1;
}
```
cudaMemset( d\_a, 0, num\_bytes );

```
__global__ void kernel( int *a, int dimx, int dimy )
int ix = blockIdx.x^*blockDim.x + threadIdx.x;int iy = blockIdx.y*blockDim.y + threadIdx.y;
int idx = iy^*dimx + ix;
```

```
a[idx] = a[idx]+1;
```
{

}

```
dim3 grid, block;
block.x = 4:
block.y = 4;
grid.x = dimx / block.x;grid.y = dimy / block.y;
```
kernel<<<grid, block>>>( d\_a, dimx, dimy );

cudaMemcpy( h\_a, d\_a, num\_bytes, cudaMemcpyDeviceToHost );

```
for(int row=0; row<dimy; row++) {
  for(int col=0; col<dimx; col++)
     printf("%d ", h_a[row*dimx+col] );
  printf("\n");
}
```
free( $h_a$ ); cudaFree( d\_a );

return 0;

}

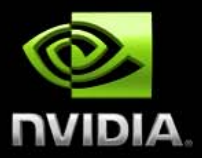

### **GPU Kernel excecution**

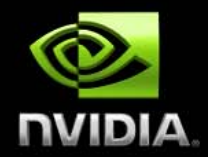

### **How the HW executes kernels**

- **GPU consists of multiple cores (Multiprocessors, up to 30)**
- $\bullet$ **Blocks are launched on MPs**
- **Each MP can have multiple concurrent blocks executing**  $\bullet$
- **Once a block is started it will not migrate to another MP** $\bigodot$

### **Blocks must be independent**

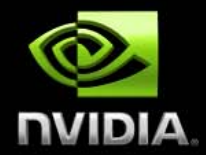

**Any possible interleaving of blocks should be valid**

- **presumed to run to completion without pre-emption**  $\bullet$
- **can run in any order**
- **can run concurrently OR sequentially**

#### **Independence requirement gives scalability** $\bullet$

### **Blocks must be independent**

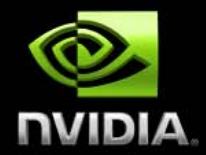

**Facilitates scaling of the same code across many devices** 

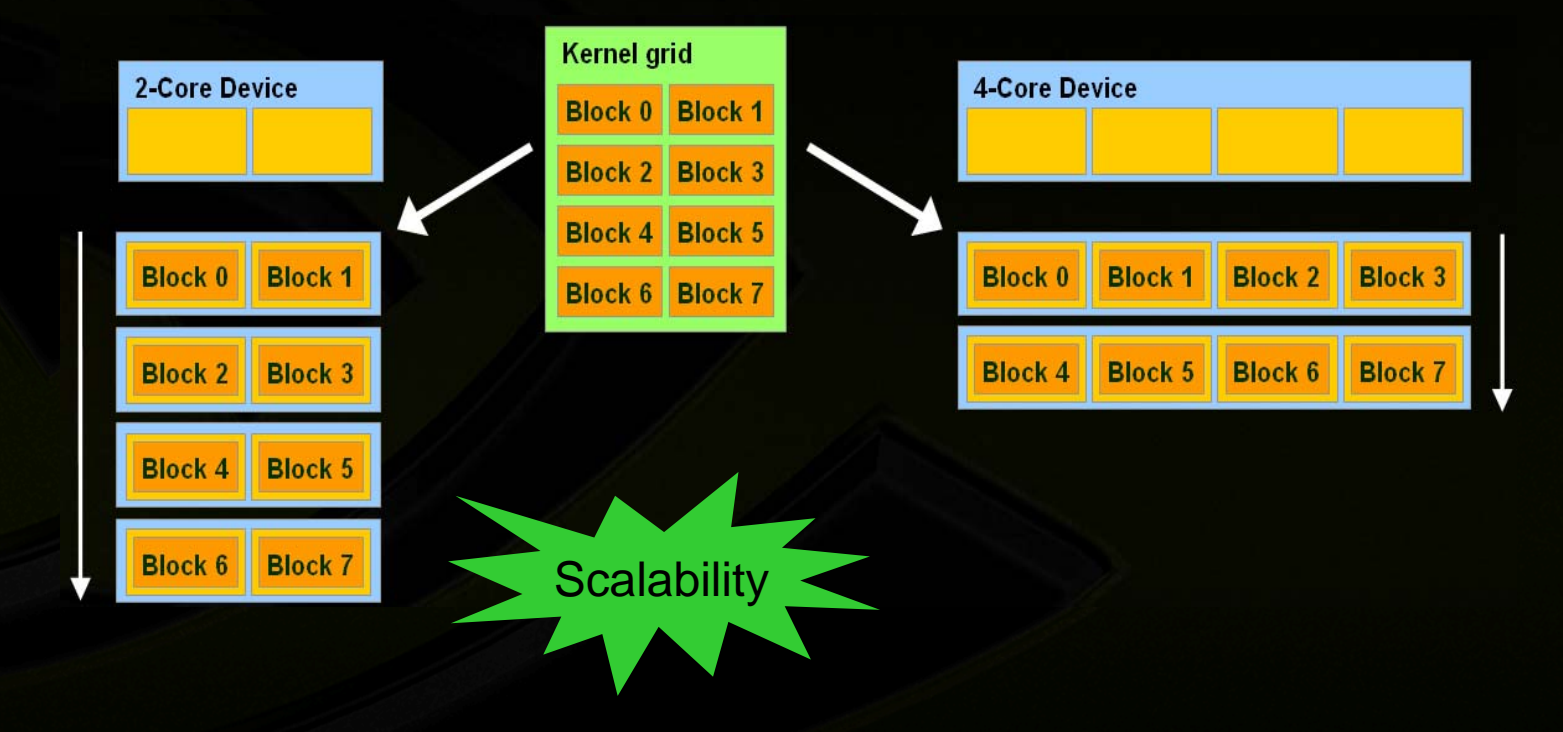

## **Coordinating CPU and GPU Execution**

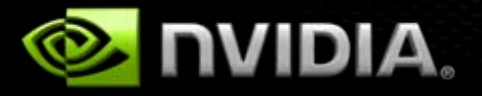

## **Synchronizing GPU and CPU**

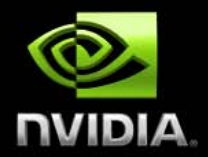

#### **All kernel launches are asynchronous**

- **control returns to CPU immediately**  $\bullet$
- **kernel starts executing once all previous CUDA calls have completed**
- **cudaMemcpy() is synchronous**  $\bullet$ 
	- **control returns to CPU once the copy is complete**  $\begin{array}{c} \bullet \\ \bullet \end{array}$
	- **copy starts once all previous CUDA calls have completed**  $\bigodot$
- **cudaThreadSynchronize()**
	- **blocks until all previous CUDA calls complete** $\bullet$

## **CUDA Error Reporting to CPU**

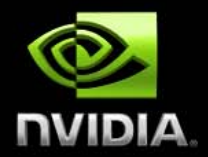

**All CUDA calls return error code:** 

- **except kernel launches**
- **cudaError\_t type**
- **cudaError\_t cudaGetLastError(void)**
	- **returns the code for the last error ("no error" has a code)**  $\bigcirc$
- **char\* cudaGetErrorString(cudaError\_t code)**
	- **returns a null-terminated character string describing the**   $\bullet$ **error**

**printf("%s\n", cudaGetErrorString( cudaGetLastError() ) );**

## **CUDA Event API**

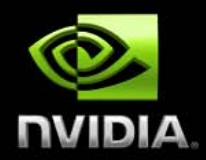

- **Events are inserted (recorded) into CUDA call**   $\overline{\mathcal{C}}$ **streams**
- **Usage scenarios:**
	- **measure elapsed time for CUDA calls (clock cycle precision)**
	- **query the status of an asynchronous CUDA call**
	- **block CPU until CUDA calls prior to the event are**   $\bullet$ **completed**
	- **asyncAPI sample in CUDA SDK**

## **CUDA Event API**

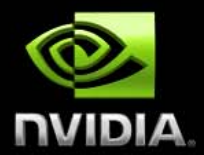

**cudaEvent\_t start, stop; cudaEventCreate(&start); cudaEventCreate(&stop); cudaEventRecord(start, 0); kernel<<<grid, block>>>(...); cudaEventRecord(stop, 0); cudaEventSynchronize(stop); float et; cudaEventElapsedTime(&et, start, stop); cudaEventDestroy(start); cudaEventDestroy(stop);**

### **Device Management**

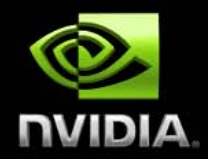

#### **CPU can query and select GPU devices**  $\overline{\mathcal{C}}$

- **cudaGetDeviceCount( int\* count )**
- **cudaSetDevice( int device )**  $\bullet$
- **cudaGetDevice( int \*current\_device )**  $\bullet$
- **cudaGetDeviceProperties( cudaDeviceProp\* prop, int**   $\begin{array}{c} \begin{array}{c} \end{array} \end{array}$ **device )**
- **cudaChooseDevice( int \*device, cudaDeviceProp\* prop )** $\bullet$

# **Shared Memory**

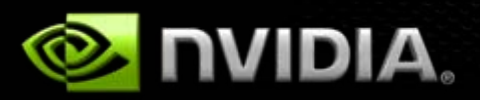

### **Shared Memory**

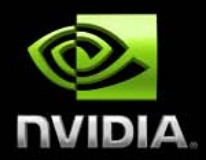

### **On-chip memory**

- **2 orders of magnitude lower latency than global memory**
- **Order of magnitude higher bandwidth than gmem**  $\bullet$
- **16KB per multiprocessor**
- **Allocated per threadblock**
- **Accessible by any thread in the threadblock**
	- **Not accessible to other threadblocks** $\bullet$
- **Several uses:** 
	- **Sharing data among threads in a threadblock**
	- **User-managed cache** $\bullet$

## **Example of Using Shared Memory**

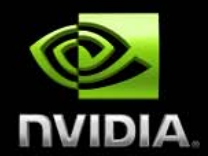

#### **Applying a 1D stencil:**

- $\bullet$ **1D data**
- **For each output element, sum all elements within a radius**  $\bullet$
- **For example, radius = 3**
	- **Add 7 input elements**

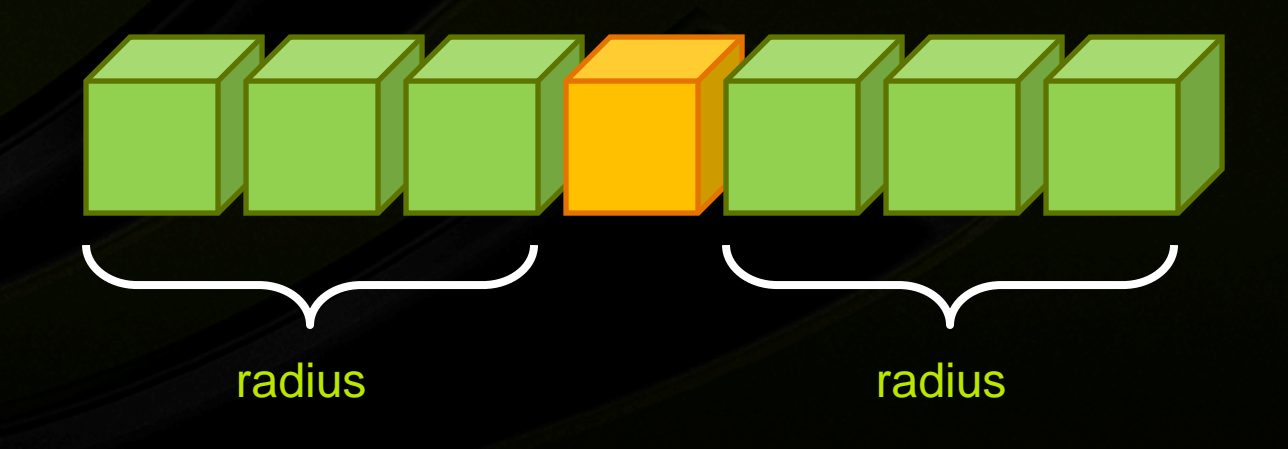

## **Implementation with Shared Memory**

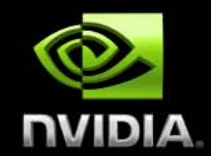

- **1D threadblocks (partition the output)**  $\overline{\mathcal{C}}$
- **Each threadblock outputs BLOCK\_DIMX elements**
	- **Read input from gmem to smem**
		- **Needs BLOCK\_DIMX + 2\*RADIUS input elements**
	- **Compute**
	- **Write output to gmem**

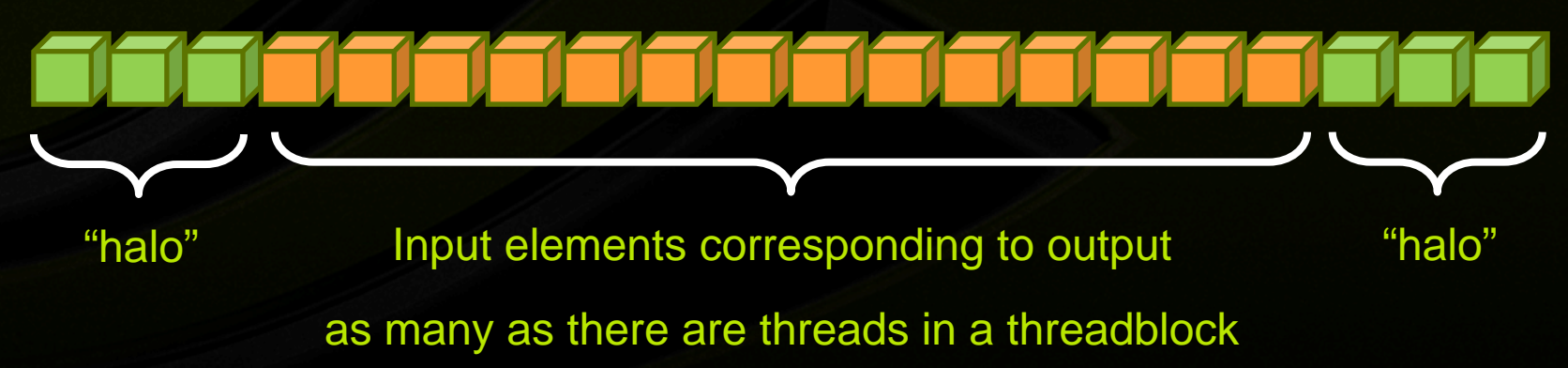

### **Kernel code**

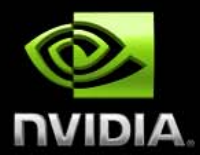

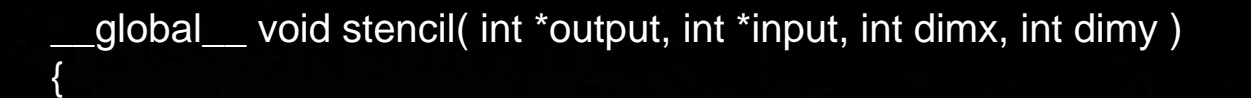

**\_\_shared\_\_ int s\_a[BLOCK\_DIMX+2\*RADIUS];**

int global\_ix = blockIdx.x\*blockDim.x + threadIdx.x;  $int local_ix = threadIdx.x + RADIUS;$ 

### **s\_a[local\_ix] = input[global\_ix];**

```
if ( threadIdx.x < RADIUS ) {
  s_a[local_ix – RADIUS] = input[global_ix – RADIUS];
  s_a[local_ix + BLOCK_DIMX + RADIUS] = input[global_ix + RADIUS];
```
### **\_\_syncthreads();**

**}**

}

```
int value = 0;
for( offset = -RADIUS; offset<=RADIUS; offset++ )
  value += s_a[ local_ix + offset ];
```
output[global\_ix] = value;

## **Thread Synchronization Function**

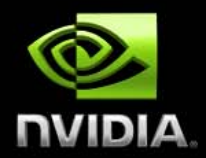

### **void \_\_syncthreads( void )**

### **Synchronizes all threads in a threadblock**

- **Since threads are scheduled at run-time**
- **Once all threads have reached this point, execution**   $\begin{array}{c} \begin{array}{c} \end{array} \end{array}$ **resumes normally**
- **Used to avoid RAW / WAR / WAW hazards when accessing shared memory**
- **Should be used in conditional code only if the conditional is uniform across the entire thread block**

### **GPU Memory Model Review**

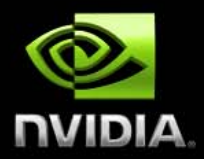

#### **Local storage**  $\overline{\mathcal{C}}$

- **Each thread has own local storage**  $\bullet$
- **Mostly registers (managed by the compiler)**  $\bullet$
- **Data lifetime = thread lifetime** $\Box$
- **Shared memory (16 kB per MP)**
	- **Each thread block has own shared memory**  $\bigodot$ 
		- **Accessible only by threads within that block**
	- **Data lifetime = block lifetime**
- **Global (device) memory (up to 4 GB)**
	- **Accessible by all threads as well as host (CPU)**  $\bullet$
	- **Data lifetime = from allocation to deallocation** $\bullet$

## **CUDA Development Resources**

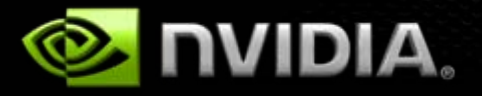

## **CUDA Programming Resources**

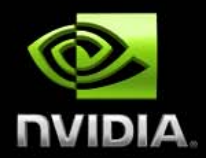

#### **CUDA toolkit**

- **Compiler, libraries, and documentation**  $\bullet$
- **Support for all platforms (Windows, Linux, and MacOS)**  $\bullet$

### **• CUDA SDK**

- **code samples**  $\bigodot$
- **whitepapers**  $\bigodot$

#### **Instructional materials on CUDA Zone**  $\bullet$

- **slides and audio**  $\bullet$
- $\bullet$ **webinars**
- **tutorials** $\bullet$
- **forums** $\bullet$

## **GPU Tools**

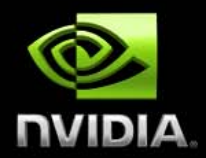

#### **Profiler**  $\bigcirc$

- **Available for all supported OSs**  $\bullet$
- **Command-line or GUI**  $\bullet$
- **Sampling signals on GPU for:**
	- **Memory access parameters**
	- **Execution (serialization, divergence)**

#### **Debugger**  $\bullet$

- **Windows: Nexus, Linux: cuda-gdb**  $\bullet$
- **Debug directly on the GPU** $\bullet$

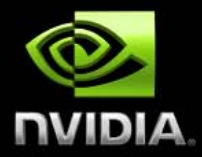

# **Thank you!**